## Default Portal Media

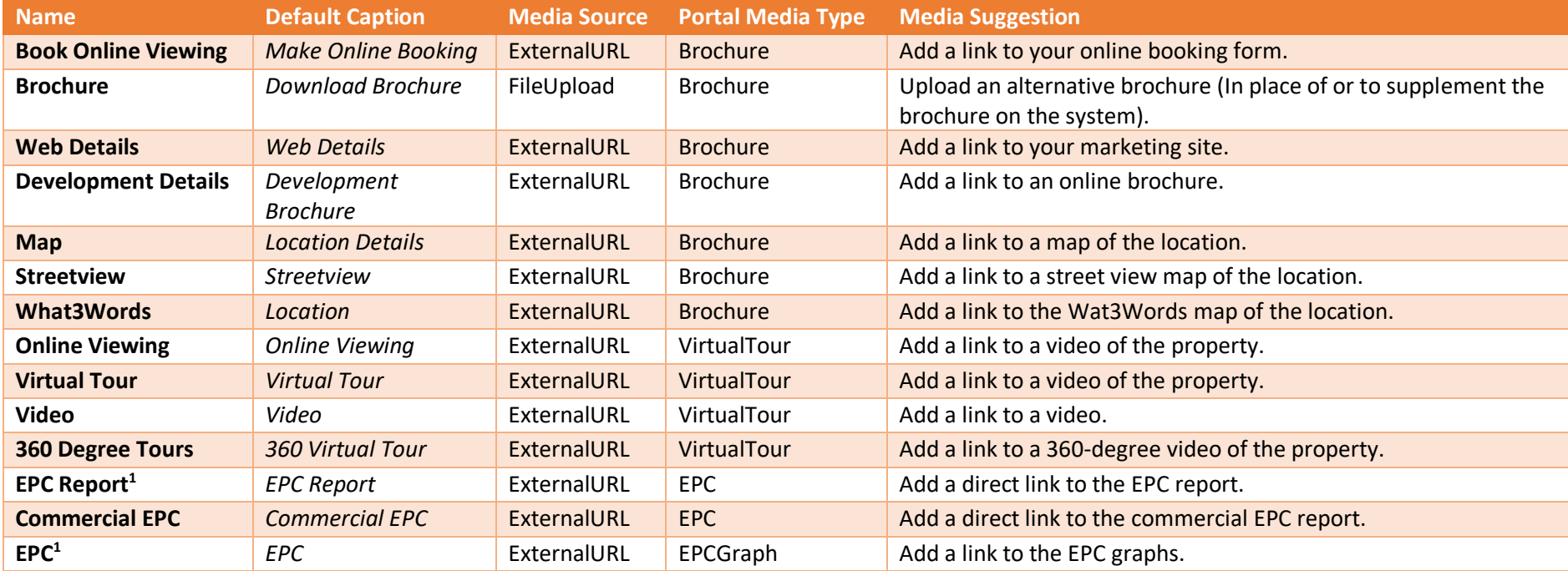

- Name = The name of the portal media being added.
- Default Caption = The wording displayed on Rightmove.
	- o This can be customised.
- Media Source = The source of the media, either a PDF document or a URL.
- Portal Media Type = Defines how the media will be displayed on Rightmove.
	- o *This is defined by Rightmove.*

*1You can continue to use the existing EPC fields found on sales instructions and property certificates. These will function in the same manner.*